## Stormwater Detention and Infiltration Design Data Sheet

SDI-Design Data v2.00, Released January 2020

Stormwater Facility Name: **JeniShay Farms**

## Facility Location & Jurisdiction: **El Paso County**

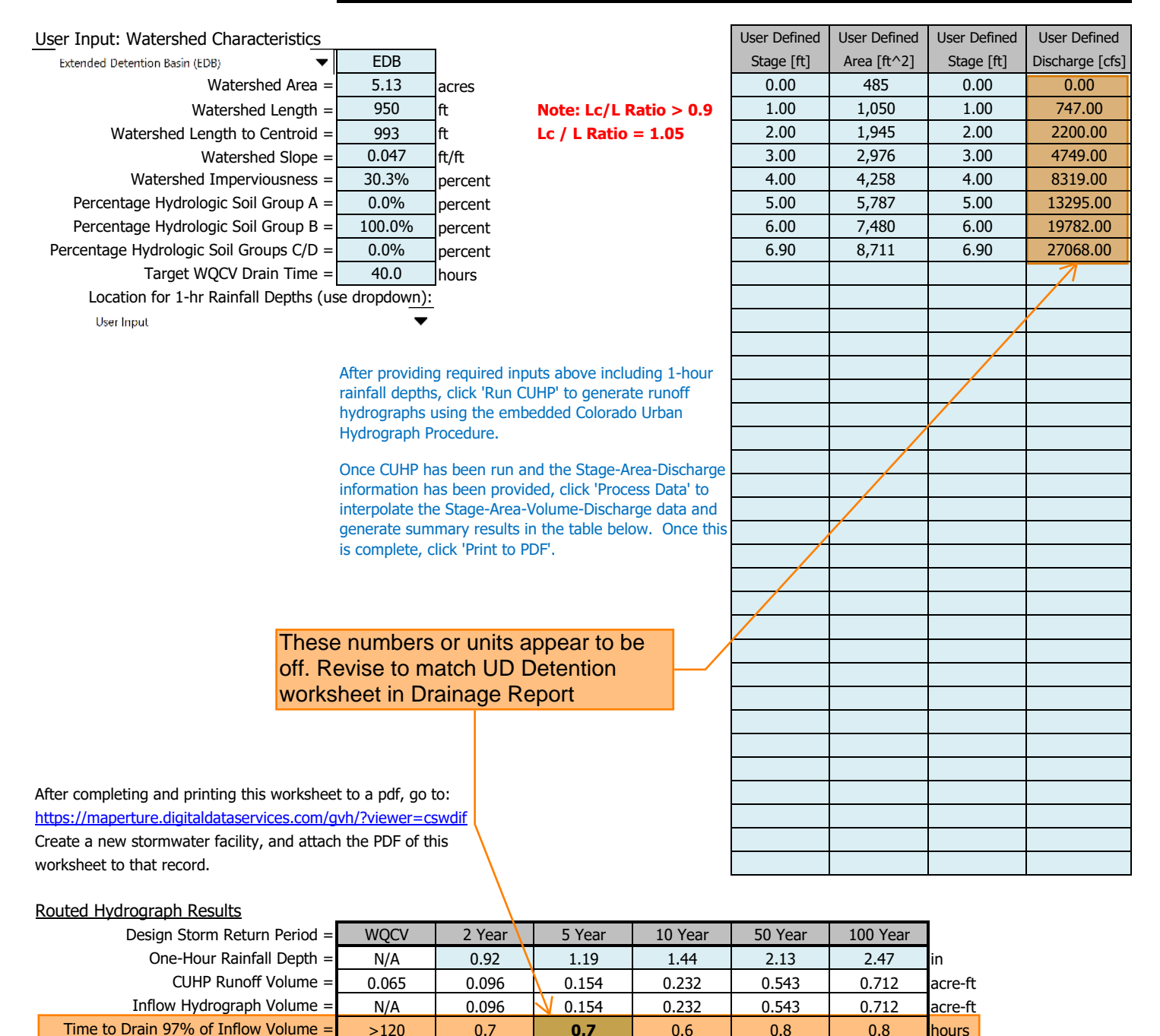

Time to Drain 99% of Inflow Volume = >120 0.7 0.7 0.6 0.8 **0.8** hours Maximum Ponding Depth = 1.81 0.00 0.00 0.00 0.00 0.00 ft Maximum Ponded Area = 0.06 0.01 0.01 0.01 0.01 **0.01** acres Maximum Volume Stored = 0.065 0.000 0.000 0.000 0.000 0.000 acre-ft

## Stormwater Detention and Infiltration Design Data Sheet

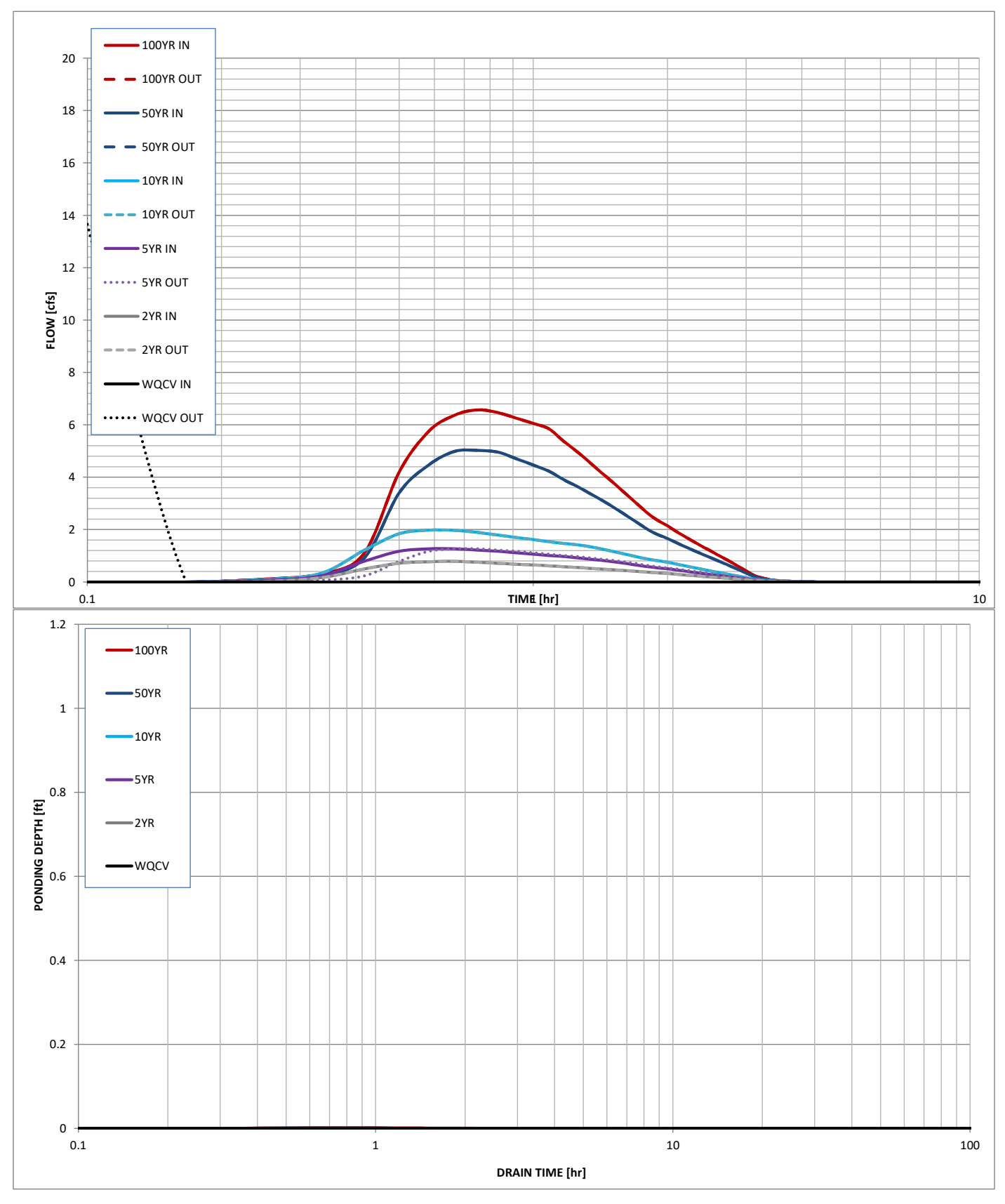